# **Emulación de turbina eó lica utilizando plataforma en tiempo real**

GARCÍA-GUENDULAIN, Crescencio\*†, PERALTA-SÁNCHEZ, Edgar, GARCÍA-VITE, Pedro Martín y HERNÁNDEZ-SÁNCHEZ, Adán

*Ingeniería en Energía, Universidad Politécnica de Altamira*

Recibido 12 de Julio, 2017; Aceptado 26 de Septiembre, 2017

#### **Resumen**

En este trabajo se realiza la propuesta de un emulador de turbina eólica con generador de imanes permanentes; para ello se realiza una síntesis de la obtención del modelo dinámico de la turbina. El modelo dinámico determina el comportamiento de la turbina propuesta que corresponde a un aerogenerador de eje horizontal, el cuál es la base para la implementación de la turbina de viento con propósitos de experimentación. Se utiliza LabVIEW® para el desarrollo de la interfaz gráfica, así como para el monitoreo y control en tiempo real a través de una plataforma CompactRIO. Se utiliza un motor de corriente alterna el cual está acoplado a un generador de imanes permanentes. El motor de corriente alterna se encargará de simular la velocidad de una turbina de viento real basándose en el resultado del programa que resuelve el modelo dinámico; para ello se usará un inversor de fuente de voltaje comercial que se encargará de controlar el motor a una velocidad de referencia dad por dicho programa. Gracias a este trabajo se dispone de un prototipo que realiza la emulación de una turbina eólica, la cual permite realizar experimentación y en un futuro inmediato proponer nuevas alternativas en el aprovechamiento del potencial eólico.

#### **Abstract**

This paper presents a wind turbine emulator with permanent magnet generator; for this, a synthesis of the obtaining of the dynamic model of the turbine is realized. The dynamic model determines the behavior of the turbine that corresponds to a horizontal axis wind turbine (HAWT), which is the base for the implementation of the wind turbine for experimental purposes. LabVIEW® is used for the development of the graphical interface, as well as for real-time monitoring and control through a CompactRIO platform (real-time processor for communication and signal processing). An AC motor is used which is coupled to a permanent magnet generator. The AC motor will be responsible for simulating the speed of a real wind turbine based on the result of the program that resolves the dynamic model; for this, a commercial voltage source inverter will be used for controlling the motor at a reference speed given by the program. Thanks to this work we have a prototype that realizes the emulation of a wind turbine, which allows the experimentation and in the immediate future to propose new alternatives in the use of the wind potential.

**Wind Turbine, LabVIEW, emulator**

#### **Turbina de viento, LabVIEW, emulador**

**Citación:** GARCÍA-GUENDULAIN, Crescencio, PERALTA-SÁNCHEZ, Edgar, GARCÍA-VITE, Pedro Martín y HERNÁNDEZ-SÁNCHEZ, Adán, Emulación de turbina eó lica utilizando plataforma en tiempo real. Revista de Innovación Sistemática 2017. 1-3:63-71

<sup>\*</sup>Correspondencia al Autor (Correo Electrónico: crescencio.garcia@upalt.edu.mx)

<sup>†</sup> Investigador contribuyendo como primer autor

La energía es un factor indispensable para el desarrollo y el progreso de una sociedad. Se debe garantizar la seguridad del abastecimiento; el aumento del nivel de autoproducción para lograr mayor independencia energética y un incremento de la diversificación de fuentes energéticas para conseguir una menor dependencia de los combustibles fósiles y en particular el petróleo. [6]

Debido a su falta de capacidad técnica y financiera, México presenta un retraso significativo en el despliegue de energías renovables a pesar de su potencial privilegiado. Las Energías Renovables son indispensables para asegurar la sustentabilidad y cuidado del medio ambiente. [7]

En el caso de la energía eólica se han realizado importantes progresos en otros países de economía desarrollada o emergente sin embargo aun con ello la potencia nominal eólica instalada a escala mundial equivale a una tercera parte de la capacidad mundial instalada de energía nuclear. [8]

Un problema importante que aparece en la investigación y experimentación con turbinas de viento utilizadas en la energía eólica, es el difícil acceso a una turbina real. Es decir, no se puede experimentar cuando no se encuentra disponible una turbina de viento en la que se puedan validar las propuestas y los experimentos. Sin embargo, algunos investigadores han diseñado simuladores que son capaces de emular las condiciones reales de operación del rotor de una turbina de viento. Esto es posible construyendo un modelo aerodinámico que incluye las variables más importantes del viento que influyen en la turbina.

Septiembre 2017 Vol.1 No.3 64-72

Por ello es importante la implementación de un emulador de turbina eólica que nos permita realizar experimentación y proponer nuevas alternativas en el aprovechamiento del potencial eólico, con el propósito de impulsar la transición energética y con ello detonar el potencial de México como productor de energías renovables.

El siguiente artículo mostrará la propuesta de un emulador de turbina eólica que utiliza LabVIEW® Real Time como interfaz gráfica y de control para la plataforma CompactRIO, la cual cuenta con un procesador en tiempo real para comunicación procesamiento de señales como elementos clave en el proceso de emulación. Además, describirá primeramente el funcionamiento de las turbinas de viento con generadores de imanes permanentes, para posteriormente mostrar los cálculos de potencia y par de una turbina de este tipo, lo que permitirá definir el modelo dinámico de una turbina de viento con generador de imanes permanentes.

Posteriormente se muestra la simulación con los cálculos anteriores a fin de comprender el modelo dinámico que permitirá su implementación. Finalmente se muestra la implementación del emulador de turbina eólica empleando una plataforma en tiempo real. Se muestran resultados y conclusiones de este trabajo.

# **Turbinas de viento con generador de imanes permanentes [3]**

Un generador síncrono de imanes permanentes (PMSG) con múltiples polos puede operar a bajas velocidades, de esta forma se puede omitir el uso de engranes. Los engranes son costosos, producen un diseño más pesado, generan pérdidas y demandan continuo mantenimiento.

La conexión comúnmente utilizada para este generador se muestra en la Figura 1.

Un diseño sin engranes tiene más eficiencia, es más robusto y beneficia principalmente a la generación de energía eléctrica a partir del viento en lugares lejanos a la costa. El uso de un generador síncrono de imanes permanentes trabaja sin una alimentación de CD independiente, además su eficiencia es mayor que otros generadores  $\frac{1}{2}$ utilizados para estas aplicaciones. estas aplicaciones.

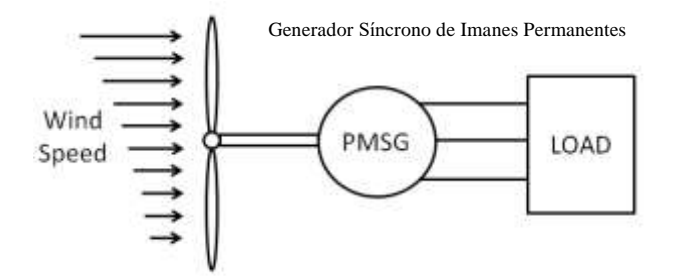

**Figura 1** Turbina de viento con PMSG

*Fuente: Mayo-Maldonado, J. C., et al. "Maximum Power* **Figura** *Point Tracking Control for a DC-Generator/Multiplier-Compartival Energy Comparter Comparties* de voltage es la posibilidad de la posibilidad de la posibilidad de la posibilidad de la posibilidad de la posibilidad de la posibilidad de la posibilidad de la posibilidad de la p Proceedings of the World Congress on Engineering and *Computer Science. Vol. 1. 2011. Proceeaings of the World Congress on Engineering and Computer Science. Vol. 1. 2011.*<br> **2.5 Potencia de salida en una turbina de viento** 

La potencia del viento sobre un área está dada de obteni por la siguiente ecuación: [2]

$$
P_t = \frac{1}{2}\rho A v^3 \tag{1}
$$

Donde  $\rho$  es la densidad del viento (1.225 kg/m3), A es el área de barrido del rotor, mientras  $\nu$  que es la velocidad del viento. Por otra parte, la potencia de salida de una turbina está limitada por un coeficiente de potencia  $(C_P)$ que define la porción de energía disponible en el que derine la porton de energía disponhole en el<br>viento que es transformada a energía mecánica  $\frac{1}{2}$  and  $\frac{1}{2}$  and  $\frac{1}{2}$  is a local mass flexible and control  $\frac{1}{2}$  are control  $\frac{1}{2}$ 

Tomando en cuenta este coeficiente, a partir de la ecuación (1), es posible obtener la ecuación (2).

$$
P_w = \frac{1}{2} \rho C_P(\lambda) A v^3
$$
 (2)

En la ecuación (2), el coeficiente de potencia depende de  $\lambda$ , la cual define una relación entre la velocidad del rotor de la turbina y la velocidad libre del viento (Tip Speed Ratio o TSR), está dada por:

$$
\lambda = \frac{R\omega_r}{v} \tag{3}
$$

Donde  $R$  es el radio del área de barrido de la turbina y  $\omega_r$  es la velocidad del rotor de la turbina. Comúnmente los fabricantes de turbinas de viento proporcionan las curvas características del coeficiente de potencia en función del TSR. Estas curvas dependen del diseño y de aspectos constructivos de la turbina de viento. En la Figura 2 se muestra una curva típica de una turbina de viento de eje horizontal y tres aspas.

Es posible hacer una aproximación algebraica de la curva mostrada en la Figura 2, de esta forma se puede obtener la función que define al coeficiente de potencia. La función obtenida para el coeficiente de potencia se puede representar mediante una función ponomial es decir:[4]

$$
C_P(\lambda) = \sum_{i=0}^n a_i \lambda^i
$$
\n(4)

GARCÍA-GUENDULAIN, Crescencio, PERALTA-SÁNCHEZ, Edgar, GARCÍA-VITE, Pedro Martín y HERNÁNDEZ-SÁNCHEZ, Adán, Emulación de turbina eólica utilizando plataforma en tiempo real. Revista de Innovación Sistemática 2017

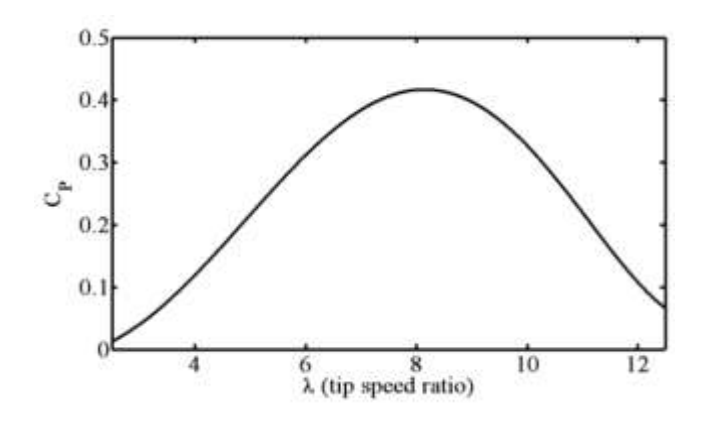

**Figura 2** Curva de Potencia  $C_p(\lambda)$  [5]

*Fuente: R. Salas, et al, On the real time estimation of the wind speed for wind energy conversion systems, CONIELECOMP 2010*

De este modo la ecuación que define la potencia de salida de la turbina de viento está completa. Se puede observar que la potencia varía dependiendo la velocidad del viento y el TSR definido en la ecuación (3), la cual depende también de la velocidad del rotor de la turbina.

#### **Par mecánico de una turbina de viento**

El par mecánico de la turbina puede obtenerse dividiendo directamente la ecuación (2) entre la velocidad del rotor, esto es:[

$$
T_w = \frac{P_w}{\omega_r} = \frac{1}{2\omega_r} \rho C_P(\lambda) A v^3
$$
\n(5)

La ecuación (5) es válida para representar el valor instantáneo del par mecánico de la turbina de viento, sin embargo se puede apreciar que existe una singularidad cuando la velocidad del rotor es igual a cero. Con fines de experimentación y de implementación de un sistema de generación de energía eléctrica a partir del viento, se puede utilizar la ecuación (5) procurando que la velocidad del rotor sea diferente de cero en todo momento.

Septiembre 2017 Vol.1 No.3 64-72

También es posible utilizar una ecuación para el par mecánico que no requiera dividir la ecuación entre la velocidad del rotor. Existe un coeficiente de par que es usado comúnmente y que está relacionado con el coeficiente de potencia, el cual se define como:

$$
C_Q(\lambda) = \frac{c_p(\lambda)}{\lambda} \tag{5}
$$

Si se consideran las ecuaciones (2), (4) y  $A = \pi R^2$ , la ecuación para el par mecánico definido en (5) puede reescribirse de la siguiente forma:

$$
T_w = \frac{1}{2} \rho C_Q(\lambda) R^3 v^2
$$
\n<sup>(6)</sup>

## **Modelo dinámico de la turbina de viento [5]**

La dinámica de la velocidad del rotor de la turbina de viento está dada por la siguiente ecuación estado:

$$
\frac{d}{dt}\omega_r = \left(\frac{P}{2}\right) \left[\frac{0.5\rho C_Q(\lambda)R^3v^2 - T_e}{J}\right]
$$
  

$$
y = \omega_r \tag{7}
$$

Donde  $T_e$  puede considerarse como un parámetro variante en el tiempo y es el valor instantáneo del par eléctrico del generador mientras que *J* es la inercia total del sistema de generación, es decir la suma de la inercia de la turbina y la del generador. Debido a que  $C_0$  es una función polinomial de  $\lambda$  la cual depende de la velocidad del rotor  $\omega_r$ , el modelo dinámico que define la aceleración de la turbina de viento presentado en la ecuación (7), es no lineal donde la salida del sistema es claramente la velocidad del rotor.

GARCÍA-GUENDULAIN, Crescencio, PERALTA-SÁNCHEZ, Edgar, GARCÍA-VITE, Pedro Martín y HERNÁNDEZ-SÁNCHEZ, Adán, Emulación de turbina eólica utilizando plataforma en tiempo real. Revista de Innovación Sistemática 2017

Este modelo dinámico es utilizado para en principio realizar las simulaciones que posteriormente permitirán llevar a cabo la emulación de una turbina de viento basado en un motor de inducción acoplado directamente al generador síncrono de imanes permanentes. Esto permitirá realizar la experimentación y validación de los resultados obtenidos.

# **Simulación**

Para la realización de la simulación se utilizaron las ecuaciones anteriores a fin de proponer un diseño que permita observar el comportamiento de una turbina eólica con los principios básicos.

Para la simulación del modelo de la turbina eólica se utilizó el software de Simulink® 7.7 de Matlab® 2011, específicamente el módulo de SymPowerSystem.

Tomando como base la descripción realizada en los puntos anteriores se propone realizar la simulación de la turbina eólica en primera instancia utilizando la máquina síncrona de imanes permanentes la cual se caracterizó obteniendo los principales parámetros que generalmente se emplean para su modelo matemático y que rigen su comportamiento. Cabe mencionar que estos no se especifican en las hojas técnicas de los fabricantes de los generadores y es necesario obtenerlos de manera experimental.

Se implementó la ecuación (6), para el cálculo del par mecánico de la turbina, el cual será aplicado a la máquina síncrona. La Figura 3 muestra el cálculo del par mecánico implementado en Simulink®. del par Turbina de vientos  $\sim$   $\sim$  1

Septiembre 2017 Vol.1 No.3 64-72

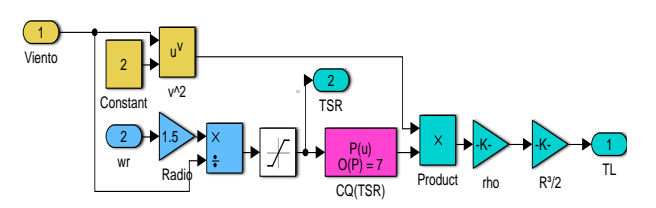

**Figura 3** Cálculo del par mecánico de la turbina

#### *Fuente: Elaboración propia*

La máquina síncrona recibe el par mecánico como entrada y genera voltaje trifásico en sus terminales el cual es rectificado y posteriormente aplicado a una carga resistiva que se encuentra en paralelo con un capacitor. Se mide el par eléctrico y la velocidad, la velocidad es una de las entradas para el cálculo del par. La Figura 4 y 5 muestra el diagrama general de esta implementación.

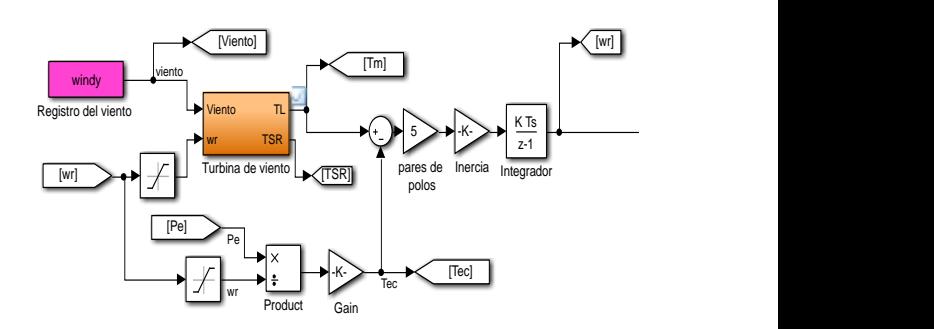

**Figura 4** Solución del modelo dinámico que proporciona velocidad de referencia

*Fuente: Elaboración propia* 

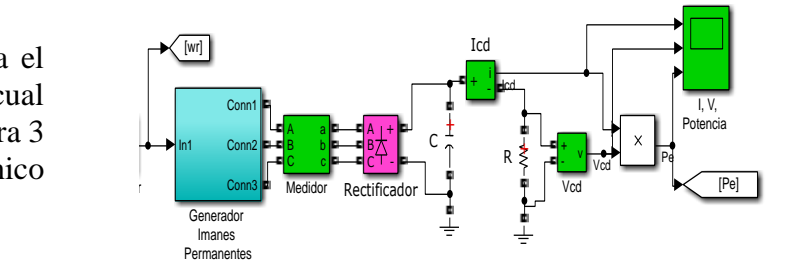

**Figura 5** Velocidad de referencia aplicada al PMSG, con carga resistiva

*Fuente: Elaboración propia*

GARCÍA-GUENDULAIN, Crescencio, PERALTA-SÁNCHEZ, Edgar, GARCÍA-VITE, Pedro Martín y HERNÁNDEZ-SÁNCHEZ, Adán, Emulación de turbina eólica utilizando plataforma en tiempo real. Revista de Innovación Sistemática 2017 ALIA-SANCHEZ,  $\mathfrak{m}$  y mercinto

# **Resultados de simulación**

Para poder llegar a la obtención de los resultados se estimó el Radio de la Pala con una dimensión de 1.5 m y la carga resistiva a fin de que no generarán un par excesivo superior al que requiere para su diseño la máquina síncrona. La máquina opera a un par promedio de 5 Nm.

La Figura 6 comprara el par eléctrico y mecánico el cual en promedio corresponde a 5 Nm. En la propuesta de simulación se aprecia más oscilación en el par mecánico debido a la variación en los cálculos que dependen de la función polinomial.

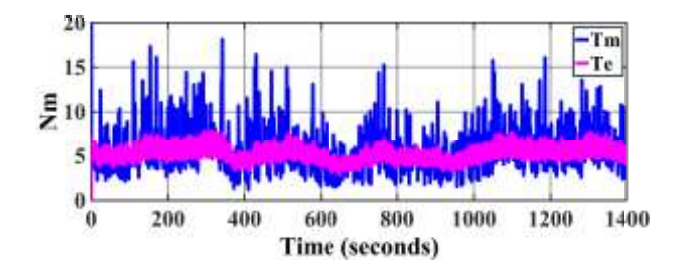

**Figura 6** Par eléctrico (Te) y mecánico (Tm)

Fuente: Elaboración propia

La potencia eléctrica generada se muestra en la Figura 7. Se puede observar que para este ejemplo se consume una potencia eléctrica de máximo 100W. Esta propuesta de consumo en la simulación se consideró para de igual manera realizarlo de manera experimental.

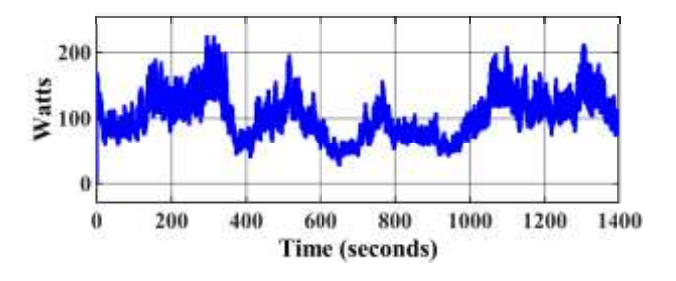

**Figura 7** Potencia Eléctrica

*Fuente: Elaboración propia*

# Artículo **Revista de Innovación Sistemática**

Septiembre 2017 Vol.1 No.3 64-72

La velocidad de la máquina es proporcionada por la solución de la integración numérica al resolver la ecuación diferencial con un tiempo de muestreo de 500 ms, la cual es mostrada en la Figura 4. Esta señal es aplicada como referencia al modelo dinámico del generador de imanes permanentes y para efectos de simulación en el modelo del generador se usa como referencia en lugar del par mecánico. Esto con la finalidad de llevar a cabo la experimentación. La Figura 8 muestra la evolución de la velocidad de la turbina (generador) durante la simulación.

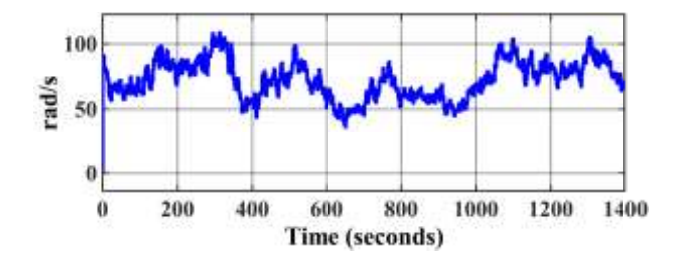

**Figura 8** Velocidad de la turbina

### *Fuente: Elaboración propia*

# **Implementación del emulador de turbina eó lica**

Para propósitos de experimentación, se reemplaza la turbina de viento por un motor de inducción que se encuentra acoplado directamente al generador síncrono de imanes permanentes. El motor de inducción se encargará de simular la velocidad de una turbina de viento real basándose en el resultado del programa que resuelve el modelo dinámico, para ello se usará un inversor de fuente de voltaje comercial, que se encargará de controlar el motor con una velocidad de referencia. La velocidad de referencia está dada por un programa en tiempo real que resuelve el modelo dinámico de la turbina.

GARCÍA-GUENDULAIN, Crescencio, PERALTA-SÁNCHEZ, Edgar, GARCÍA-VITE, Pedro Martín y HERNÁNDEZ-SÁNCHEZ, Adán, Emulación de turbina eólica utilizando plataforma en tiempo real. Revista de Innovación Sistemática 2017

Una vez concluido el sistema de emulación completo y teniendo voltaje generado en corriente alterna, se rectifica el voltaje para alimentar cargas resistivas. Asimismo, se realiza un registro de las corrientes, voltajes y velocidades, con el fin de poder ser analizadas a futuro y elaborar los reportes.

Finalmente se realiza la integración de todo el sistema. Se prueba el emulador de la turbina eólica con el coeficiente de potencia mostrado. Se utilizarán grabaciones reales de viento para demostrar su funcionamiento y con ello analizar los distintos resultados en la generación.

Para llevar a cabo el desarrollo experimental del sistema del emulador de la turbina de viento se hará uso de diferentes herramientas de hardware y software. Para controlar el motor de inducción de 1HP, se utilizó un inversor marca Baldor, modelo Vector H2.

Para calcular la velocidad de referencia para el motor de inducción, se utilizará una computadora personal con el software LabVIEW® que se comunica con la plataforma CompactRIO. La plataforma CompactRIO tiene una variedad de controladores embebidos con dos objetivos de procesamiento: (1) un procesador en tiempo real para comunicación y procesamiento de señales y (2) FPGA programable por el usuario para implementar control de alta velocidad y temporización y disparo personalizados directamente en hardware. Elimina la necesidad de separar subsistemas al conectar directamente a sensores, pantallas, cámaras y motores y aprovechar un potente desarrollo y software en tiempo de ejecución. En este caso se usará la plataforma cRIO 9075.

# Artículo **Revista de Innovación Sistemática**

Septiembre 2017 Vol.1 No.3 64-72

Para resolver en tiempo real la ecuación del modelo de la turbina, es necesario conocer la velocidad del rotor y los parámetros que varían constantemente, tales como la velocidad del viento, el voltaje en el capacitor y la corriente. Para medir la velocidad del motor, este cuenta con un encoder integrado. Para obtener los valores de la velocidad del viento, se utilizó una medición real de viento que tiene una duración de 1400 segundos. Para medir el voltaje y corriente se utilizarán las entradas analógicas NI 6201, acondicionadas mediante un sensor de voltaje aislado AD210JN. Por otro lado, el inversor Vector H2, proporciona una medición de la velocidad del rotor la cual es utilizada para resolver la ecuación (7) en tiempo real.

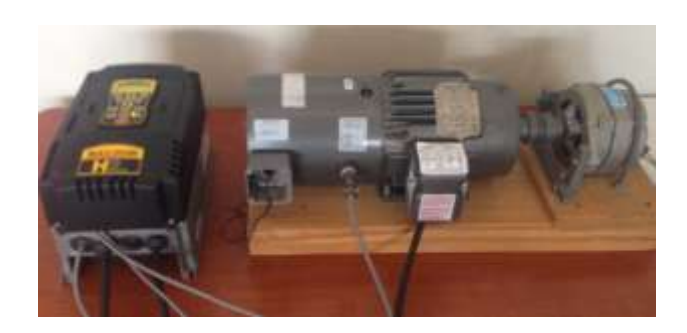

**Figura 9** Implementación del emulador

*Fuente: Elaboración propia*

# **Resultados**

La Figura 9, muestra la implementación del inversor, el motor de inducción y el generador síncrono de imanes permanentes. La implementación del emulador permite obtener resultado en tiempo real de las variables más importantes en un sistema de generación eoloeléctrica. El programa implementado en LabVIEW® permite graficar par mecánico y eléctrico; velocidad del generador; coeficiente de potencia y el viento. Todo durante los 1400 segundos que dura la emulación.

La Figura 10 muestra la pantalla principal de graficación durante los 1400 segundos.

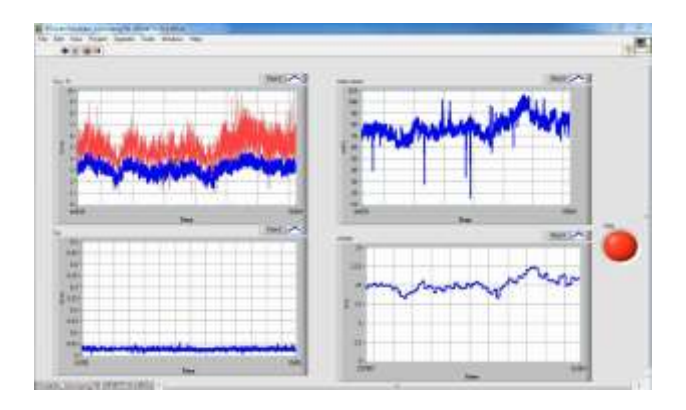

**Figura 10** Pantalla de graficación de la implementación en tiempo real

Fuente: Elaboración propia

La Figura 11 muestra la grabación de viento utilizada en este proceso de emulación de turbina de viento, es importante mencionar que el proceso de emulación dura 1400 segundos, que corresponde a la duración de la grabación de viento.

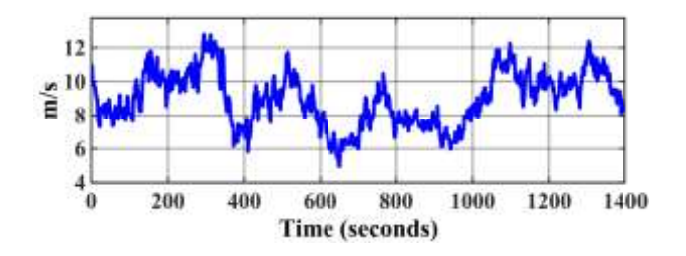

**Figura 11** Grabación de viento

## *Fuente: Elaboración propia*

La Figura 12 muestra la comparación entre la simulación realizada con Simulink® y el resultado experimental al utilizar el emulador de turbina de viento utilizando la plataforma en tiempo real (CompactRIO), se observa que ligeramente la simulación nos proporcionar una velocidad mayor, pero el comportamiento en promedio es muy similar.

Los resultados experimentales muestran una aproximación muy cercana a los cálculos obtenidos durante las simulaciones realizadas.

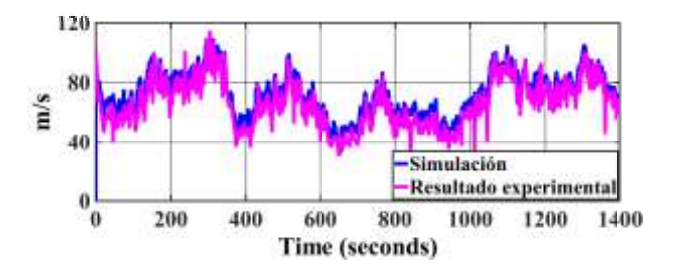

**Figura 12** Comparación entre simulación y resultados experimentales

*Fuente: Elaboración propia*

## **Conclusiones**

En este trabajo se emplea el modelo de la turbina de viento para construir de forma experimental un emulador que sea capaz de representar físicamente la dinámica de una turbina de viento real. Se utilizó́ un archivo que contiene una medición real de la velocidad del viento, un motor de inducción acoplado directamente a un generador síncrono de imanes permanentes, algunas mediciones y una plataforma en tiempo real. Los resultados experimentales son comparados con los resultados esperados obtenidos con simulaciones y ambos son muy similares.

El emulador presenta una dinámica que describe el comportamiento transitorio de las variables como velocidad de la máquina, potencia y el coeficiente de par. También se pueden obtener gráficas de par mecánico y eléctrico en tiempo real.

El propósito principal de este trabajo, es construir un sistema de generación de energía eléctrica a partir del viento que permita a futuro seguir desarrollando investigación en esta área, por ejemplo, el desarrollar un control de máximo aprovechamiento de energía (Maximum Power Point Tracking).

Dentro de los trabajos futuros se tiene contemplado la utilización de varios modelos de cálculo de coeficiente de potencia y par.

Finalmente se concluye que este trabajo de emulación de turbina eólica utilizando plataforma en tiempo real, permite realizar experimentación y en un futuro inmediato proponer nuevas alternativas en el aprovechamiento del potencial eólico, con el propósito de impulsar la transición energética y con ello detonar el potencial de México como productor de energías renovables.

# **Referencias**

[1] Tony Burton, David Sharpe, Nick Jenkins, Ervin Bossanyi - Wind Energy Handbook. John Wiley & Sons LTD (2001).

[2] Fernando D. Bianchi, Hernán De Battista, Ricardo J. Mantz – Wind Turbine Control Systems: Principles, Modelling and Gain Scheduling Design. Springer (2007).

[3] Iulian Munteanu, Antoneta Iuliana Bratcu, Nicolaos-Antonio, Cutululis, Emil Ceang, Optimal Control of Wind Energy Systems. Springer; 2008.

[4] R. Salas, et al, On the real time estimation of the wind speed for wind energy conversion systems, CONIELECOMP 2010.

[5] Mayo-Maldonado, J. C., et al. "Maximum Power Point Tracking Control for a DC-Generator/Multiplier-Converter Combination for Wind Energy Applications." Proceedings of the World Congress on Engineering and Computer Science. Vol. 1. 2011.

[6] Vllarrubia, M. (2013). Ingeniería de la Energía Eólica. México: Alfaomega.

[7] Rommel A. Vicini, Osvaldo M. Micheloud, Smart Grid, (2012) Cengage Learning, México

[8] Diagnóstico de las Energías Renovables. Reforma Energética, Presidencia de la República, México. http://presidencia.gob.mx/ reformaenergetica/#!diagnostico.

[9] P. C. Krause, O. Wasynczuk and S. D. Sudhoff, Analysis of Electrical Machinery and Drive Systems. John Wiley and Sons, IEEE Press Power Engineering; 2004.

[10] Hernández, Oscar, Mina, Jesús y Claudio, Abraham. Emulador de Turbina Eó lica basado en el Control Vectorial de una Máquina Eléctrica. Revista de Aplicaciones de la Ingeniería 2016, 3-9: 117-130.

[11] Jiménez-Ramírez, Alan, López-Garza, Víctor, Molinero-Hernández, Daniel y Casillas-Farfán, Christian. Metodología de Diseño del Perfil Aerodinámico de Hub para Turbinas de Viento de Eje Horizontal de Baja Capacidad. Revista de Aplicaciones de la Ingeniería 2016, 3-9: 9-25